# **Course Tune-Up Challenge 5: Content (Part Two)**

# **Week 5 Content (Part Two)**

Try to complete one **plus one** task (small time commitment) and/or one **high impact** task (more significant time commitment) each week.

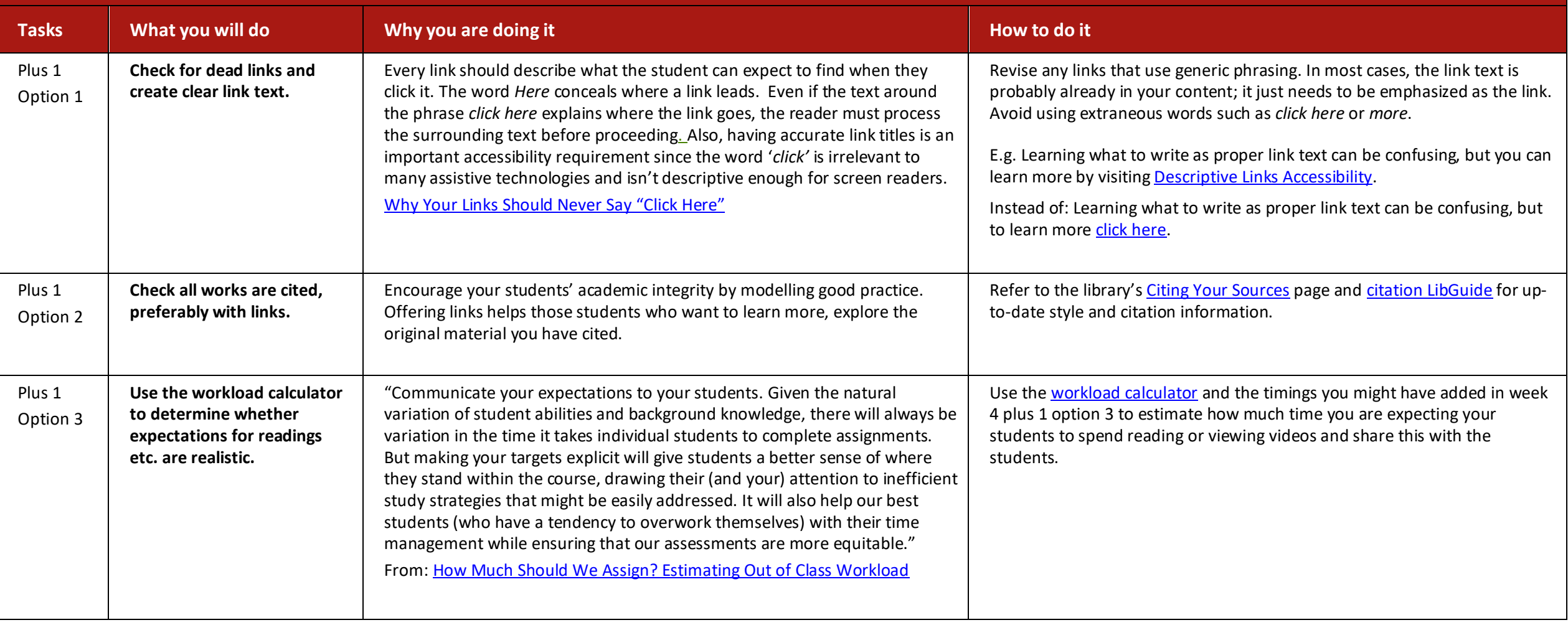

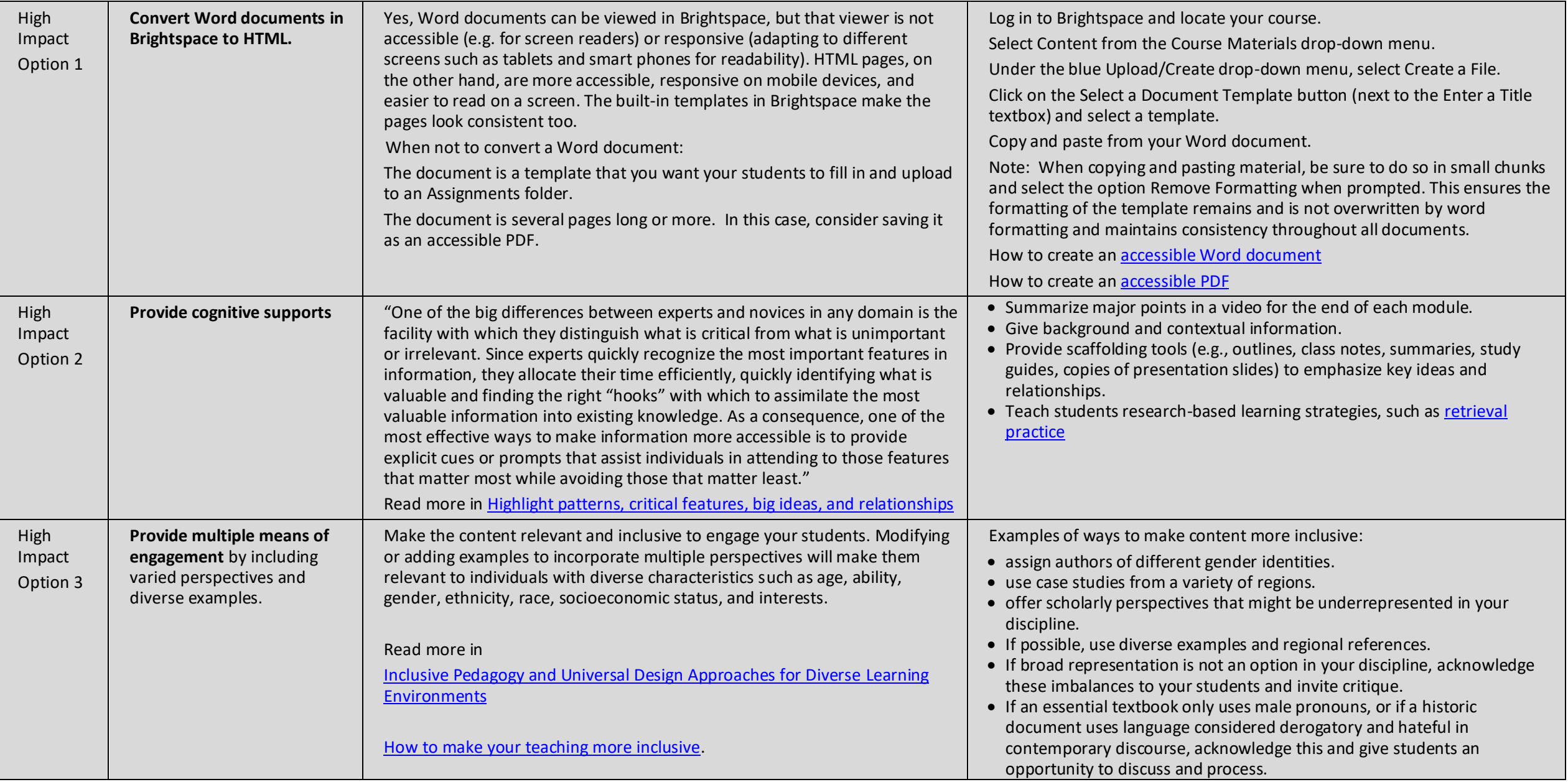

### **Interested in learning more about one of these topics?**

#### **Descriptive links**

[WCAG guidelines on descriptive links](https://www.w3.org/WAI/WCAG21/Understanding/link-purpose-in-context.html) Web Content Accessibility Guidelines (WCAG) are international standards, for making web content more accessible to people with disabilities. The WCAG is an initiative of The World Wide Web Consortium (W3C), an international community working to develop [Web standards.](https://www.w3.org/standards/)

# **Citations**

Dawe, L., Stevens, J., Hoffman, B., & Quilty, M. (2021). Citation and Referencing Support at an Academic Library: Exploring Student and Faculty Perspectives on Authority and Effectiveness. College & Research *Libraries, 82*(7), 991. doi[:https://doi.org/10.5860/crl.82.7.991](https://doi.org/10.5860/crl.82.7.991)

#### **Cognitive supports**

Ge, X., Planas, L. G., & Er, N. (2010). [A Cognitive Support System to Scaffold Students' Problem-Based Learning in a Web-Based Learning Environment](https://login.ezproxy.langara.ca/login?url=https://search.ebscohost.com/login.aspx?direct=true&db=eric&AN=EJ1058754&site=eds-live&scope=site). *Interdisciplinary Journal of Problem-Based Learning, 4*(1), 30–56.

Putnam, A. L., Sungkhasettee, V. W., & Roediger, H. L. (2016)[. Optimizing Learning in College: Tips From Cognitive Psychology.](https://login.ezproxy.langara.ca/login?url=https://search.ebscohost.com/login.aspx?direct=true&db=edsjsr&AN=edsjsr.26358705&site=eds-live&scope=site) *Perspectives on Psychological Science, 11*(5), 652–660.

Joshua R. Eyler. (2018*). How Humans Learn : The Science and Stories Behind Effective College Teaching*: Vol. First edition. West Virginia University Press.

# **Multiple means of engagement and inclusive design**

- Doran, P. R. (2015). [Language Accessibility in the Classroom: How UDL Can Promote Success for Linguistically Diverse Learners.](https://ojs.lib.uwo.ca/index.php/eei/article/view/7728/6344) *Exceptionality Education International, 25*(3), 1–12. <https://doi.org/10.5206/eei.v25i3.7728>
- Sanger, C.S. (2020). Inclusive Pedagogy and Universal Design Approaches for Diverse Learning Environments. In: Sanger, C., Gleason, N. (eds) *Diversity and Inclusion in Global Higher Education*. Palgrave Macmillan, Singapore. [https://doi.org/10.1007/978-981-15-1628-3\\_2](https://doi.org/10.1007/978-981-15-1628-3_2)

Sathy, V., & Hogan, K. A. (n.d.). How to make our Teaching More Inclusive. Retrieved from The Chronicle of Higher Education[: https://www.chronicle.com/article/how-to-make-your-teaching-more-inclusive/#6](https://www.chronicle.com/article/how-to-make-your-teaching-more-inclusive/#6)